# Procedure to stipulate an internship agreement

# 1) Registration

To conclude an internship agreement with the University of Palermo, the company must register on the Almalaurea web portal available at the following links:

- Modulo di registrazione per Enti/Aziende

https://almalaurea.unipa.it/it/aziende/registrazione/

## 2) Login into the Almalaurea web portal

After registration, the company will receive the login credentials for access to the Almalaurea web portal:

- <u>Accesso per Enti/Aziende già registrate</u>

https://almalaurea.unipa.it/it/aziende/ricerca/

# 3) Activation of the internship agreement

Once logged into the Almalaurea web portal, the company can submit a request for the activation of an internship agreement for curricular or extracurricular internships.

a) Click on "CONVENZIONI" (= *agreements*):

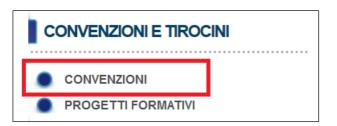

b) The page "GESTIONE CONVENZIONI" (= *agreements management*) will be displayed; click on "INSERISCI NUOVA CONVENZIONE" (= *submit a new agreement*).

|                                              | UNIVERSITÀ E IMPRESA   ORIENTAMENTO   URP   BIBLIOTECHE   MAIL   CERCA NEL SITO                                                                                          |
|----------------------------------------------|----------------------------------------------------------------------------------------------------|
| Home » Placement » Aziende » Tirocini » Gest | lione convenzioni                                                                                                    |
|                                              | Gestione convenzioni                                                                                                    |
| PLACEMENT     AZIENDE                        | Inserisci nuova convenzione                                                                                                    |
|                                              |                                                                                                    |
| MESSAGGI                                     |                                                                                                    |
| BACHECA OFFERTE                              |                                                                                                    |
| TUTTI GLI ANNUNCI                            |                                                                                                    |
| CONVENZIONI E TIROCINI                       |                                                                                                    |
| CONVENZIONI<br>PROGETTI FORMATIVI<br>LOGOUT  |                                                                                                    |
|                                              |                                                                                                    |
| Univers                                      | sita' degli Studi di Palermo, Piazza Marina, 61 - 90133 PALERIMO - Codice Fiscale 80023730825 - Partita I/A 00605880822 - Posta Elettronica Certificata pec@certunipa it |

In order to complete the agreement, it is necessary to fill in all the fields in the form.

| UNIVERSITÀ<br>DEGLI STUDI<br>DI PALERMO<br>L'UNIVERSITÀ |                                                                    |                                                                                                  |  |  |  |  |  |  |  |
|---------------------------------------------------------|--------------------------------------------------------------------|--------------------------------------------------------------------------------------------------|--|--|--|--|--|--|--|
| ATENEO   DIDATTICA   RICERCA                            | UNIVERSITÀ E IMPRESA   ORIENTAMENTO   URP   BIBLIOTECH             | IE   MAIL   CERCA NEL SITO                                                                       |  |  |  |  |  |  |  |
| Home » Placement » Aziende » Tirocini » G               | estione Convenzioni » Gestione Convenzione                         |                                                                                                  |  |  |  |  |  |  |  |
| HOME ATENEO                                             | Gestione Convenzione                                               |                                                                                                  |  |  |  |  |  |  |  |
| PLACEMENT                                               | I dati contrassegnati con il simbolo asterisco * sono obbligatori. |                                                                                                  |  |  |  |  |  |  |  |
| AZIENDE                                                 | Tipo convenzione                                                   |                                                                                                  |  |  |  |  |  |  |  |
| ALMASCELTA                                              |                                                                    |                                                                                                  |  |  |  |  |  |  |  |
| MESSAGGI                                                | Tipo Convenzione *  Convenzione per aziende non a categoria        | Tipo Convenzione *      Convenzione per aziende non appartenenti ad associazioni di<br>categoria |  |  |  |  |  |  |  |
| BACHECA OFFERTE                                         |                                                                    |                                                                                                  |  |  |  |  |  |  |  |
| TUTTI GLI ANNUNCI                                       | Dati Azienda                                                       |                                                                                                  |  |  |  |  |  |  |  |
| CONVENZIONI E TIROCINI                                  | Nome Azienda*                                                      |                                                                                                  |  |  |  |  |  |  |  |
|                                                         | Partita IVA / Codice fiscale*                                      | ?                                                                                                |  |  |  |  |  |  |  |
| PROGETTI FORMATIVI LOGOUT                               | Ragione sociale                                                    |                                                                                                  |  |  |  |  |  |  |  |
|                                                         | dell'Azienda*                                                      |                                                                                                  |  |  |  |  |  |  |  |
|                                                         | Stato della sede legale *                                          |                                                                                                  |  |  |  |  |  |  |  |
|                                                         | Provincia della sede legale *                                      |                                                                                                  |  |  |  |  |  |  |  |
|                                                         | Provincia della sede legale                                        |                                                                                                  |  |  |  |  |  |  |  |
|                                                         | Città della sede legale *                                          |                                                                                                  |  |  |  |  |  |  |  |
|                                                         | Indirizzo della sede legale *                                      |                                                                                                  |  |  |  |  |  |  |  |
|                                                         | Cap della sede legale *                                            |                                                                                                  |  |  |  |  |  |  |  |
|                                                         |                                                                    |                                                                                                  |  |  |  |  |  |  |  |
|                                                         | Legale Rappresentante                                              |                                                                                                  |  |  |  |  |  |  |  |
|                                                         | Nome e Cognome*                                                    |                                                                                                  |  |  |  |  |  |  |  |
|                                                         | Data di nascita*                                                   |                                                                                                  |  |  |  |  |  |  |  |

**N.B.**: At the end of the form, you have to specify if the agreement is for curricular internships ("Solo curricolari") or extracurricular internships ("Solo extra-curricolari").

| Caratteristiche della convenzione |                                            |  |  |  |  |  |
|-----------------------------------|--------------------------------------------|--|--|--|--|--|
| Tipo tirocini permessi*           | Solo curricolari                           |  |  |  |  |  |
| Numero tirocinanti*               | Solo curricolari<br>Solo extra-curricolari |  |  |  |  |  |

c) Once all the fields have been filled in, click on the Save button ("**Salva**") at the end of the form.

| Annulla | Salva |  |
|---------|-------|--|
|         |       |  |

d) At the end of this procedure, the output message "**Da approvare**" ("to be approved") will appear. PLEASE NOTE: the agreement status will change from "da approvare" (= *to be approved*) to "approvata non attiva" (= *approved but not activated*) once all the documents attached are checked by the office in charge.

- e) Use the option "Aggiungi Allegato" (= *Add an attachment*) to attach the following documents to the agreement request:
  - *I.* A copy of an identity document of the Legal Representative of the company;

# *II.* In addition, for private legal entities only:

- i. For companies self-certification of registration with the Chamber of Commerce;
- ii. For freelance professionals self-certification of the enrolment in the relevant professional register;
- iii. For associations self-certification of the registration in the specific register;
- iv. For non-profit organizations self-certification of the registration in the specific register.
- *III. If applicable, self-certification of the exemption from the payment of stamp duty.*

| HOME ATENEO            | La convenzione è in attesa dell'approvazione da parte dello staff |
|------------------------|-------------------------------------------------------------------|
| PLACEMENT              |                                                                   |
| AZIENDE                | Dettaglio convenzione (id:18905)                                  |
| ALMASCELTA             | Tirocini permessi Solo curricolari                                |
| MESSAGGI               | Stato Convenzione 🧧 Da approvare                                  |
| BACHECA OFFERTE        | Gestione documentale 🔢                                            |
| TUTTI GLI ANNUNCI      | Aggiungi Allegato                                                 |
| CONVENZIONI E TIROCINI |                                                                   |
|                        |                                                                   |
| PROGETTI FORMATIVI     |                                                                   |
| LOGOUT                 |                                                                   |

It is possible to view the list of agreements still pending approval.

| HOME ATENEO            | Gestione       | con   | venzion   | I  |                        |   |                   |               |           |
|------------------------|----------------|-------|-----------|----|------------------------|---|-------------------|---------------|-----------|
| PLACEMENT              | Data Stipula   | \$    | Scadenza  | \$ | Tipo tirocini          | ٥ | Numero Protocollo | \$<br>Stato   | \$        |
| AZIENDE                |                |       |           |    | Solo extra-curricolari |   |                   | ODa approvare | DETTAGLIO |
| ALMASCELTA             |                |       |           |    | Solo curricolari       |   |                   | ODa approvare | DETTAGLIO |
| MESSAGGI               | Inserisci nuov | a cor | ivenzione |    |                        |   |                   |               |           |
| BACHECA OFFERTE        |                |       |           |    |                        |   |                   |               |           |
| TUTTI GLI ANNUNCI      |                |       |           |    |                        |   |                   |               |           |
| CONVENZIONI E TIROCINI |                |       |           |    |                        |   |                   |               |           |
| CONVENZIONI            |                |       |           |    |                        |   |                   |               |           |
| PROGETTI FORMATIVI     |                |       |           |    |                        |   |                   |               |           |

f) Once the office in charge has checked the completeness of the data submitted, the company will receive a confirmation e-mail, and the output message "Approvata non attiva" (= Approved but not activated) will appear on the Almalaurea web portal.

| UNIVERSITÀ<br>DEGLI STUDI<br>DI PALERMO<br>L'Univertità |                            |         |                |       |                               |                                 |        |                                    | 1       | 12                                    |
|---------------------------------------------------------|----------------------------|---------|----------------|-------|-------------------------------|---------------------------------|--------|------------------------------------|---------|---------------------------------------|
| ATENEO   DIDATTICA   RICERCA                            | UNIVER SITÀ E IMP          | RESA    | ORIEN          | TAM   | ento   urp   Biblio           | TECHE   MAIL   CERC             | A NEI  | sito                               |         |                                       |
| Home » Placement » Aziende » Tirocini » Ges             | tione convenzioni          |         |                |       |                               |                                 |        |                                    |         |                                       |
| HOME ATENEO                                             | Gestione                   | con     | venzio         | ni    |                               |                                 |        |                                    |         |                                       |
| PLACEMENT     AZIENDE                                   | Messaggi <del>+</del>      |         |                |       |                               |                                 |        |                                    |         |                                       |
| ALMASCELTA                                              | dell'attivazio             |         | stata appr     | ovat  | a. Consulta la pagina rela    | ativa alle convenzioni per      | le ist | ruzioni utili al completamo        | ento    | ~                                     |
| MESSAGGI                                                |                            |         |                |       |                               |                                 |        |                                    |         | Vedi tutti i messaggi                 |
| BACHECA OFFERTE                                         | Dete Offende               |         | Condense       |       | The strength                  |                                 |        | <b>2</b> 444-                      |         |                                       |
|                                                         | Data Stipula               | \$      | Scadenza       | \$    |                               | Numero Protocollo               | \$     | Stato                              | \$      | · · · · · · · · · · · · · · · · · · · |
| TUTTI GLI ANNUNCI                                       |                            |         |                |       | Solo extra-curricolari        |                                 |        | ODa approvare                      |         | DETTAGLIO                             |
| CONVENZIONI E TIROCINI                                  | 21/02/2017                 |         |                |       | Solo curricolari              | 00000                           |        | O Approvata non attiva             |         | DETTAGLIO                             |
| CONVENZIONI     PROGETTI FORMATIVI     LOGOUT           | Inserisci nuov             | a conv  | venzione       |       |                               |                                 |        | <del>ن</del>                       |         |                                       |
| Universite' o                                           | legli Studi di Palermo, Pi | azza Ma | nina, 61 - 901 | 33 P/ | ALERMO - Codice Fiscale 80023 | 730825 - Partita IVA 006058808; | 2 - Po | sta Elettronica Certificata peo@ce | d.unipa | i.t                                   |

g) The agreement document must be downloaded by clicking first on the "DETTAGLIO" (=*detail*) button, and then on the "SCARICA CONVENZIONE" (= *download the agreement*) button.

| Scarica Convenz   | zione                  |
|-------------------|------------------------|
| Dettaglio co      | onvenzione (id:18905)  |
| Data Stipula      | 21/02/2017             |
| Scadenza          | 22/02/2017             |
| Tirocini permessi | Solo curricolari       |
| Numero Protocollo | 00000                  |
| Stato Convenzione | 😑 Approvata non attiva |
|                   |                        |

- h) Agreeements for curricular and extracurricular internships are subject to **stamp duties**. Stamp duties amount to €16, and are charged to the company where the internship takes place, unless otherwise established by the current legislation. The agreement **must be sent via certified mail** to pec@cert.unipa.it, and the company must retain the documents with the stamp duties mark.
- i) The agreement will be signed by the Rector's Delegate to Internationalization and then it will be **activated**. At the same time, the company will receive a confirmation e-mail and the agreement status on the Almalaurea web portal will change to "**Attiva**" (= *activated*).

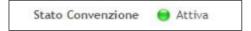